#### Государственное бюджетное учреждение дополнительного образования Дворец детского (юношеского) творчества Красногвардейского района Санкт-Петербурга «На Ленской»

195426, С.-Петербург, ул. Ленская, 2/2 Телефон/факс:246-04-61

[http://na-lenskoy.ru](http://na-lenskoy.ru/) e-mail: lensk-uv[r@mail.ru](mailto:adm@na-lenskoy.ru)

# **Программа корпоративного обучения «Инновационная культура педагога»**

Составители:

Вакуленко Любовь Михайловна, заместитель директора по организационно-методической работе ГБУ ДО ДДЮТ «На Ленской» Тихова Мария Александровна, заместитель директора по опытно-экспериментальной работе ГБУ ДО ДДЮТ «На Ленской»

Санкт-Петербург

#### **ПОЯСНИТЕЛЬНАЯ ЗАПИСКА**

В современном мире все более важную роль играют новые технологии. Интенсивность их внедрения во многом определяет не только уровень развития страны, но и жизни их граждан. Добиться высокого качества жизни возможно за счет внедрения новых технологий, инновационных научных и инженерных решений. В данной связи интеллект постепенно становится основной движущей силой прогресса, а самыми успешными – те люди, кто в первую очередь использует потенциал и возможности высокого интеллекта, кто энергичен, активен, инновационно мыслит – это исследователи, изобретатели, новаторы, предприниматели.

Инновационная культура - это сформированная готовность педагога к целенаправленному поиску и получению новых знаний. Результат инновационной деятельности педагогов - качественное изменение уровня образованности учащегося и его социальной зрелости. Оно обеспечивается:

- адаптацией педагогов к модернизационным процессам в современном образовании;
- развитием методической, психологической, технологической культуры педагога;
- инновационностью технологий, методик обучения.

#### *Актуальность и практическая значимость программы*

Инноватором человек может стать в любой профессии. От инноваций зависят конкурентоспособность государства. Его национальная безопасность, уровень жизни общества и перспективы каждого его гражданина.

Все обучающиеся не станут новаторами, процент таких учащихся не велик. Однако быть готовым к тому, чтобы жить в инновационном мире, очевидно, должен каждый, иначе придется все время с этим миром находиться, как говорят психологи, в инновационном конфликте.

Какую позицию займет учащийся?:

• новатора, имеющего более общественно-ориентированную мотивацию, настроенного на повышение эффективности деятельности, улучшение взаимоотношения в коллективе, реализацию возможностей, повышение авторитета либо,

• консерватора, более личностно-ориентированного по жизни, что проявляется в нежелании менять стиль деятельности, в негативной реакции на критику, в стремление настоять на своем, в борьбе за власть.

Большая часть населения страны не являются новаторами, и не должны быть ими. Но важно уже в стенах образовательно учреждения формировать инновационное сознание, чтобы во взрослой жизни уметь принять социум,

попытаться вникнуть и воспользоваться результатами инновационной деятельности других.

Поэтому перед педагогами стоит задача формирования собственного инновационного сознания для того, чтобы сформировать его у подрастающего поколения.

Решается эта задача путем, в том числе путем поиска и апробации новых технологических путей в образовании и воспитании.

#### *Область применения программы*

Программа направлена на освоение педагогами ключевых компетенций по формированию инновационной культуры педагога:

1. методологическая компетентность (ориентация в современных педагогических исследованиях; владение современными методиками);

2. психолого-педагогическая компетентность (теоретические знания в области индивидуальных особенностей психологии и психофизиологии познавательных процессов воспитанника, умение использовать эти знания в конструировании реального воспитательно-образовательного процесса);

3. компетентность в сфере медиа-технологии и умения проектировать развивающее оснащение образовательного процесса (практическое владение методиками, приемами, технологиями, развивающими и социализирующими обучающихся);

4. коммуникативная компетентность (практическое владение приемами общения, позволяющее осуществлять направленное результативное взаимодействие);

5. исследовательская компетентность (умение спланировать, организовать, провести и проанализировать педагогический эксперимент по внедрению инноваций);

7. компетентность в сфере трансляции собственного опыта (умение транслировать собственный положительный опыт в педагогическое сообщество статьи, выступления, участие в конкурсах);

8. акмеологическая компетентность (способность к постоянному профессиональному совершенствованию, умение выбрать необходимые направления и формы деятельности для профессионального роста).

#### *Цели и задачи*

*Цель:* повысить инновационную культуру педагога дополнительного образования, расширить его технологическое поле.

*Задачи:*

- Раскрыть сущность и возможности развития Soft Skills в процессе возникновения и реализации творческих детско-взрослых инициатив.
- Познакомить педагогов с новыми педагогическими технологиями.

 Приобрести практический опыт использования современных цифровых ресурсов и программ.

#### *Особенности реализации программы:*

Данная программа имеет 2 ключевые особенности.

- 1. Содержание образовательных модулей и отдельных занятий, а также объем курсов обновляется ежегодно и определяется исходя из выявленных дефицитов педагогического коллектива и приоритетного направления развития образовательной организации. Таким образом, и тематика обучения, и количество часов могут отличаться в разные годы. Содержание и количество занятий согласовывается ежегодно методическим и инновационным отделами.
- 2. Педагоги самостоятельно выбирают занятия, которые они будут посещать в рамках корпоративного обучения, исходя из собственных интересов, дефицитов и рекомендаций администрации учреждения. Варианты индивидуальных образовательных маршрутов согласуются с заведующими отделов. При посещении не менее чем 2/3 от учебной нагрузки педагог получает справку о самообразовании от методической службы Дворца.

#### *Условия реализации программы:*

В 2019 году программа реализуется в период с 27 мая по 7 июня.

*Режим занятий* – без отрыва от работы.

*Время проведения занятий* – первая половина дня, с 11.00 до 15.00.

*Всего учебной нагрузки* – до 36 часов (по выбору педагога).

*Основные формы занятий:* активная лекция, семинар, мастер-класс, экскурсия, тренинг, консультация, педагогическая мастерская, практикум.

Программа корпоративного обучения включает в себя два основных модуля: «Современные педагогические технологии» и «ИКТ в образовании» общей продолжительностью 58 часов. Некоторые занятия проводятся параллельно друг другу. Таким образом максимально каждый педагогический работник может посетить в рамках корпоративного обучения 36 часов.

В 2020 году программа реализуется дистанционно в период с 01 июня по 09 июня.

*Режим занятий* – без отрыва от работы.

*Время проведения занятий* – с 11.00 до 15.30.

*Всего учебной нагрузки* – до 28 часов (по выбору педагога).

*Кадровое обеспечение образовательного процесса*

*Основные формы занятий:* активная лекция, семинар, мастер-класс, консультация, практикум.

В 2021 году программа реализуется в период с 26 мая по 9 июня.

*Режим занятий* – без отрыва от работы.

*Время проведения занятий* – первая половина дня, с 11.00 до 14.30.

*Всего учебной нагрузки* – до 44 часа (по выбору педагога).

*Основные формы занятий:* активная лекция, семинар, мастер-класс, экскурсия, тренинг, консультация, педагогическая мастерская, практикум.

Программа корпоративного обучения включает в себя два основных модуля: «Эффективные педагогические практики» и «ИКТ-компетентность педагога» общей продолжительностью 48 часов. Некоторые занятия проводятся параллельно друг другу. Таким образом максимально каждый педагогический работник может посетить в рамках корпоративного обучения 44 часа.

*Требования к квалификации педагогических кадров:* преподаватели должны иметь опыт работы в системе повышения квалификации и владеть современными педагогическими технологиями, в том числе ИКТ.

#### *Планируемые результаты:*

По итогам реализации программы у специалистов будут сформированы компетенции по реализации дополнительных общеразвивающих программ для детей с использованием современных педагогических технологий, в том числе и цифровых, и организации специальных условий обучения для развития у учащихся Soft Skills. Педагоги смогут применить полученные умения как профессионалы, способные обеспечить высокий уровень качества образования за счет реализации на практике передовых технологий, проведения оценки полученных результатов и оперативной коррекции своей деятельности.

Обученный по программе педагог в своей педагогической практике должен продемонстрировать знание и понимание:

- нормативных документов, регламентирующих деятельность педагога дополнительного образования, актуальных на данный период времени;
- концептуально-методологических основ реализации дополнительных общеразвивающих программ для детей;
- методологии построения образовательного процесса для развития Soft Skills у учащихся;
- возможности и инструментарий современных образовательных и воспитательных технологий.

*Форма документа по результатам освоения программы* – справка о прохождении корпоративного обучения, заверенная директором ГБУ ДО ДДЮТ «На Ленской».

Основные **преимущества** корпоративного обучения в том, что:

- система обучения кадров создаётся вместе с самими педагогами;

- каждый педагог участвует в методических мероприятиях не пассивно, а активно;
- при обучении новым технологиям педагоги получают всю информацию, которая нужна для того, чтобы успешно применить технологию на практике;
- обучение достаточно для того, чтобы все педагоги могли после его проведения применять новые методы на практике;
- специально организованное обучение не мешает педагогам выполнять свои основные педагогические функции, так как проводится в удобное для всех время;
- на всех этапах работы с педагогами важна обратная связь.

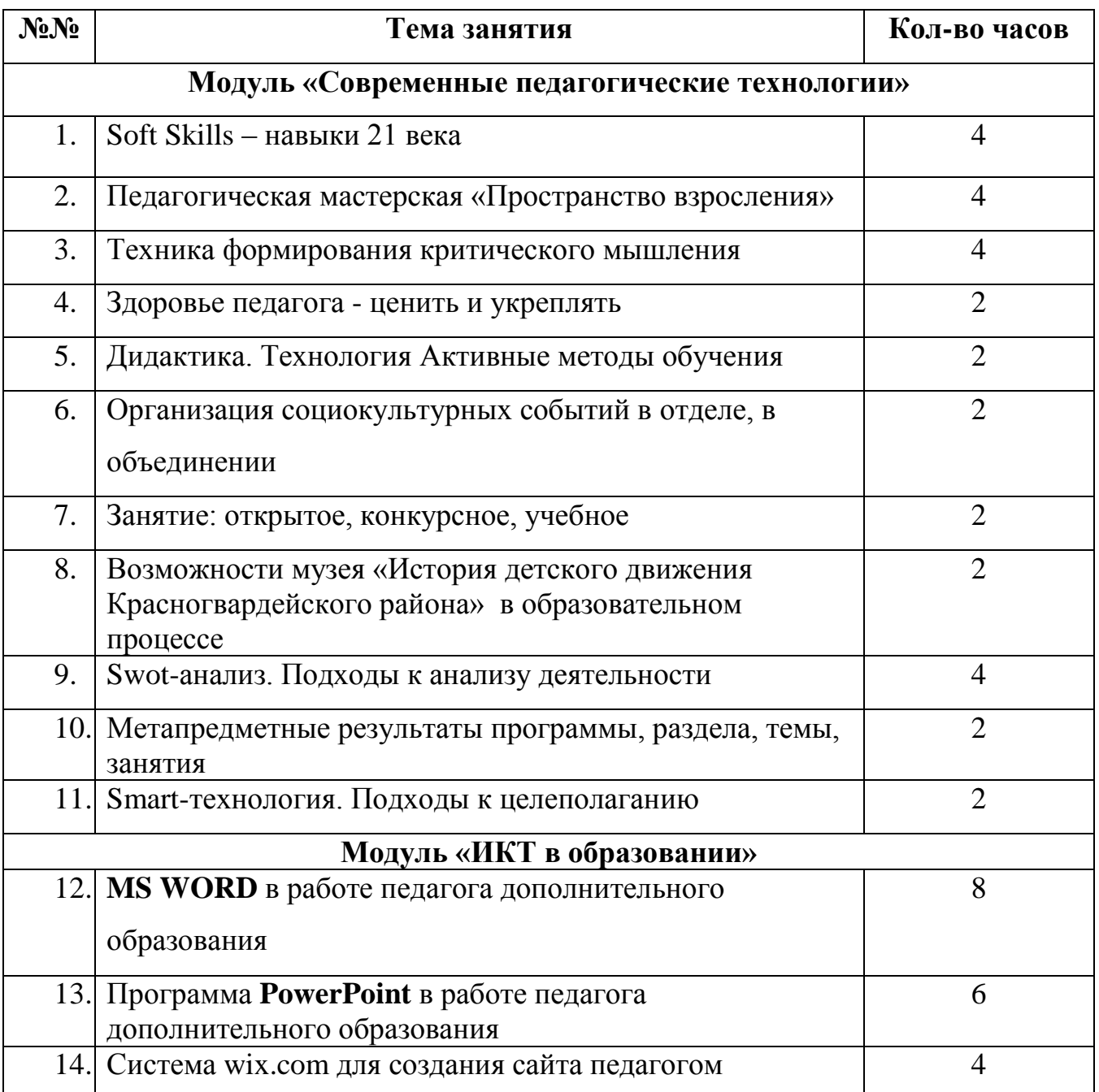

## **Учебный план 2019 года**

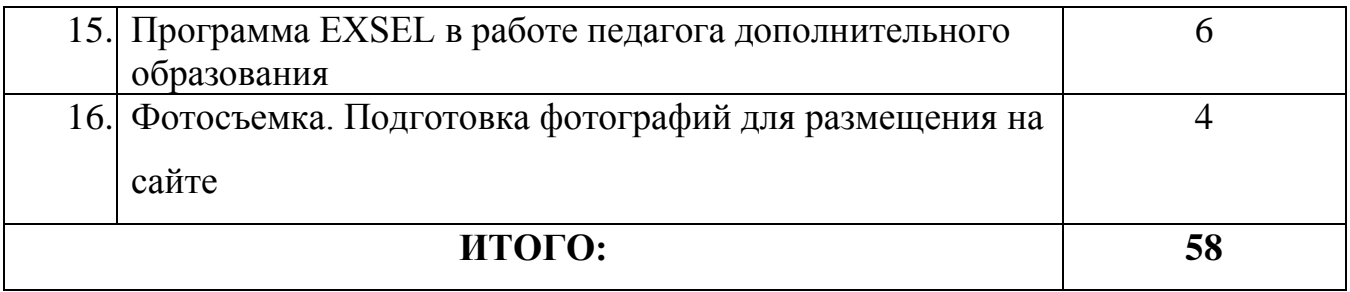

# **Учебный план 2020 года**

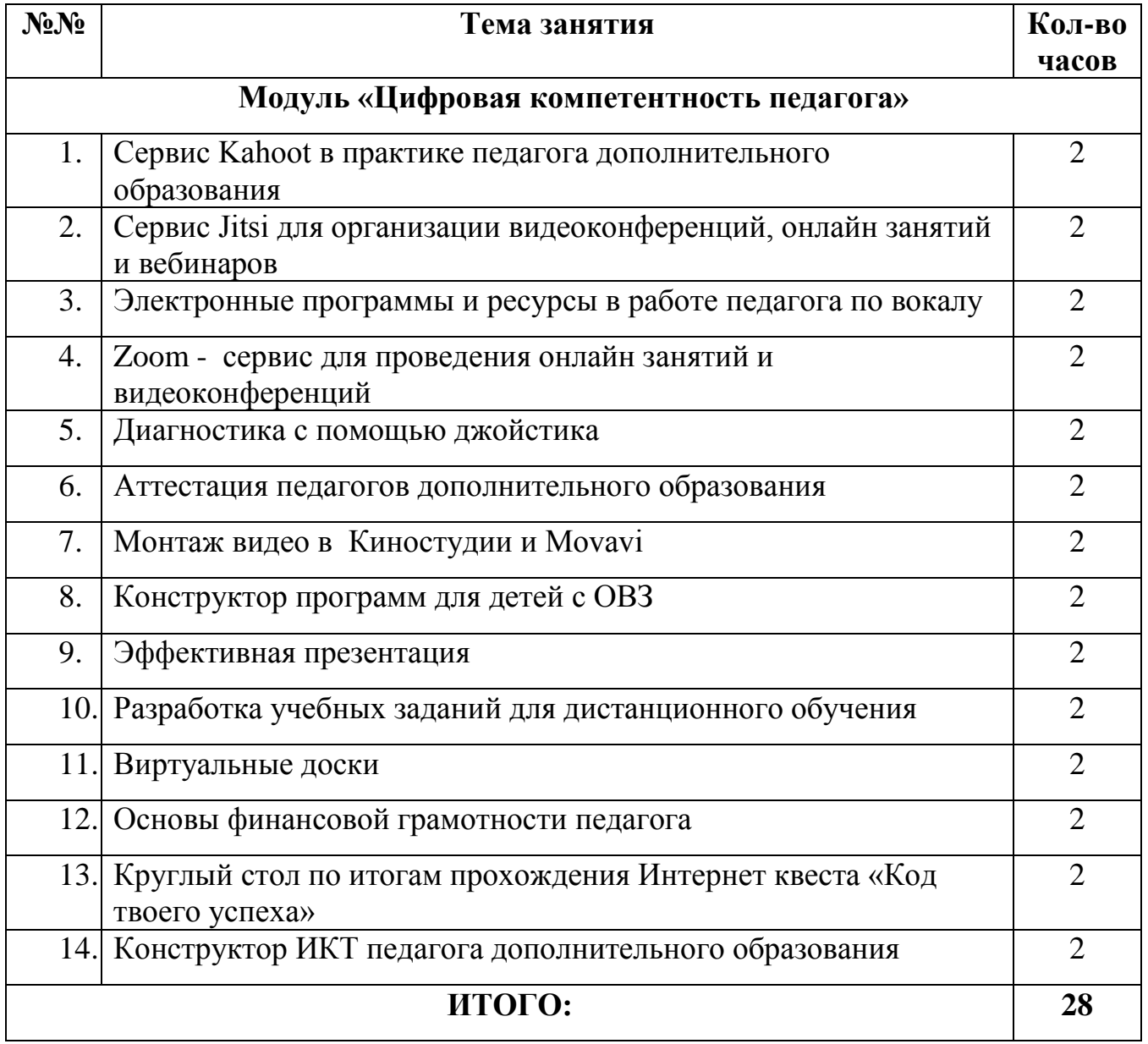

# **Учебный план 2021 года**

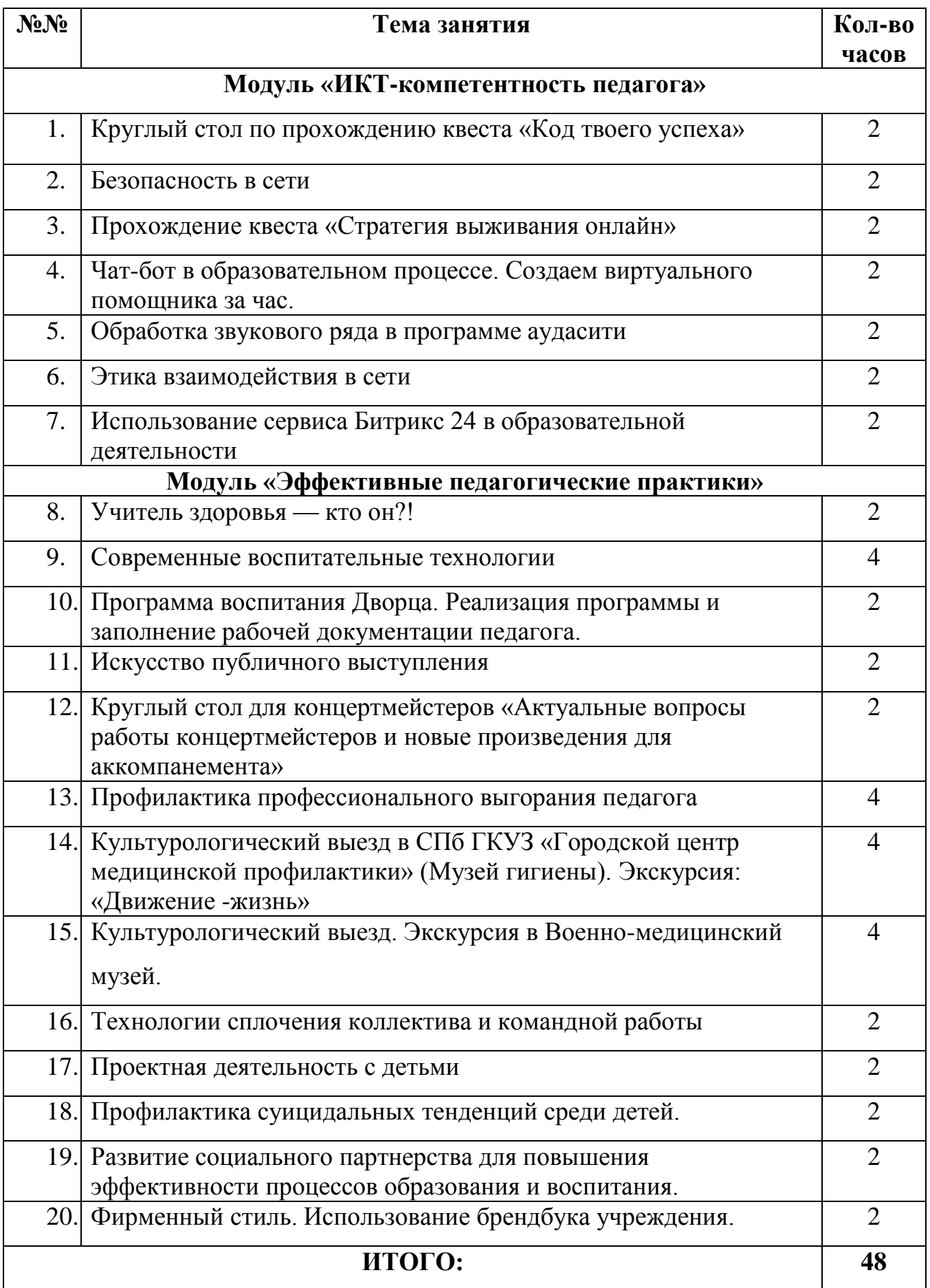

### *Оценочные материалы*

Текущий контроль успеваемости слушателей проводится в процессе изучения тем программы. Он проводится за счет часов, отведенных на освоение тем. Формы текущего контроля:

- Участие в обсуждении полученной информации
- Выступление с сообщением перед группой, участие в обсуждении
- Работа в группах, представление результатов работы в группах
- Беседа по вопросам
- Дидактическая игра «Вопрос-ответ»

Промежуточная аттестация направлена на проверку результативности обучения, оценки степени усвоения учебного материала. Промежуточная аттестация проводится за счет часов, отведенных на освоение тем. Результаты самостоятельной работы слушателя засчитываются как результат промежуточной аттестации.

Итоговая аттестация по программе не предусмотрена.

Результативность освоения программы проверяется методической службой учреждения через посещение занятий педагогов и оценку их профессионального роста.

Дополнительными данными для анализа результативности становится динамика по анкете самооценки ИКТ-компетентности, ежегодно заполняемая педагогами.

Примеры оценочных средств представлены в приложении 1.

#### **РАБОЧАЯ ПРОГРАММА**

## **Модуль «Современные педагогические технологии»**

## 1. **Soft Skills – навыки 21 века**

*Теория:* понятие навыков 21 века. Классификации Soft Skills. 4К. Принципы развития гибких навыков. Возможности дополнительного образования для развития навыков 21 века. Результаты диагностики педагогического коллектива ДДЮТ и учащихся по навыкам 21 века.

*Практика:* организованная дискуссия «Развиваем навыки будущего». Мозговой штурм «Приемы развития 4К».

## 2. **Педагогическая мастерская «Пространство взросления»**

*Теория:* особенности проведения технологии «Педагогическая мастерская»

*Практика:* прохождение слушателями педагогической мастерской «Пространство взросления».

#### 3. **Техника формирования критического мышления**

*Теория:* понятие - критическое мышление. Роль критического мышления в современной жизни. Педагогические возможности для развития критического мышления.

*Практика:* апробация педагогических приемов для развития критического мышления: «Таблица «толстых» и «тонких» вопросов», «Синквейн», «Пятиминутное эссе».

#### 4. **Здоровье педагога - ценить и укреплять**

*Теория:* правила здорового образа жизни, основные принципы укрепления здоровья, здоровьесберегающие технологии.

*Практика:* отработка физкультминуток, гимнастики для глаз, аутотренинговых приемов для сохранения психического здоровья.

#### 5. **Дидактика. Технология Активные методы обучения**

*Теория:* понятие активных методов обучения. Классификация активных методов обучения, педагогические эффекты использования АМО.

*Практика:* отработка таких методов как: анализ конкретных ситуаций, деятельность по инструкции, самостоятельная работа с литературой.

#### 6. **Организация социокультурных событий в отделе, в объединении**

*Теория:* понятие социокультурного события, основы event-технологии, подходы в организации событийности в образовании.

*Практика:* практикум «Планирование социокультурных событий».

#### 7. **Занятие: открытое, конкурсное, учебное**

*Теория:* виды занятий, особенности проведения различных видов занятий, значимость планирования занятий.

*Практика:* разработка сценарного хода открытого занятия по своей программе.

## 8. **Возможности музея «История детского движения Красногвардейского района» в образовательном процессе**

*Теория:* воспитательные возможности музея «История детского движения Красногвардейского района».

*Практика:* экскурсия по музею*.*

#### 9. **Swot-анализ. Подходы к анализу деятельности**

*Теория:* метод Swot-анализа для планирования педагогической деятельности. Преимущества и ограничения метода.

*Практика:* применение метода Swot-анализа при планировании детско-взрослых совместных проектов.

#### 10. **Метапредметные результаты программы, раздела, темы, занятия**

*Теория:* содержание понятия – метапредметные результаты. Метапредметные компетентности в дополнительном образовании.

*Практика:* планирование метапредметных результатов в рамках реализуемого детско-взрослого взаимодействия.

#### 11. **Smart-технология. Подходы к целеполаганию**

*Теория:* эффективная постановка целей в рамках программно-целевого подхода. Взаимосвязь цель – результат в проектной деятельности*.*

*Практика:* отработка основных подходов к целеполаганию.

## **Модуль «ИКТ в образовании»**

#### 12.**MS WORD в работе педагога дополнительного образования**

*Теория:* возможности работы в программе MS WORD.

*Практика:* отработка следующих задач: как задать абзацный отступ, как изменить размеры шрифта, как скопировать и вставить в другое место часть текста, как автоматически заменить один и тот же термин по всему тексту документа, как создать таблицу, как добавить/удалить столбцы и строки таблицы, как вставить в текст рисунок или фотографию, как написать текст в несколько колонок, как автоматически создать/обновить оглавление документа, как сделать закладку в документе и осуществлять переходы на нужные закладки.

#### 13. **Программа PowerPoint в работе педагога дополнительного образования**

*Теория:* первичное знакомство с программой Microsoft PowerPoint для создания презентаций, разбор основных функций программы.

*Практика:* отработка следующих практических задач: создание слайдов различных шаблонов; настройка индивидуального дизайна презентации; настройка переходов между слайдами; использование фото файлов в презентации (с использованием имеющихся файлов и новых из сети интернет); настройка показа слайдов (в том числе с использованием «быстрых клавиш»); настройка анимации текстовых и фотофрагментов; работа с автофигурами; использование и монтаж аудио файлов в презентации (с использованием имеющихся файлов и новых из сети интернет); настройка произвольного показа слайдов; экспорт презентации в видео формат, формат PDF использование и монтаж видео файлов в презентации (с использованием имеющихся файлов и новых из сети интернет); настройка гиперссылок в презентации; использование управляющих кнопок.

## 14. **Система wix.com для создания сайта педагогом**

*Теория:* возможность создавать сайты на HTML5 с использованием готовых шаблонов. Примеры работ.

*Практика:* основы создания сайта на Wix.com двумя способами: в редакторе Wix, или в среде ADI.

#### 15.**Программа EXSEL в работе педагога дополнительного образования**

*Теория:* возможности работы в программе EXSEL

*Практика:* форматирование в EXSEL, формулы и функции, диаграммы, таблицы, сводные таблицы, общий доступ и совместное редактирование.

## 16. **Фотосъемка. Подготовка фотографий для размещения на сайте**

*Теория:* подготовка фотографий для размещения на сайте. Обзор и технические характеристики фотокамеры Сanon и Nikon. Композиция фотоснимка (основные правила и типичные ошибки начинающих фотографов). Грамотная подготовка фотоснимков для размещения на сайте. Изучение списка требований к размещаемым материалам.

*Практика:* элементарные операции по редактированию фотографий в программах «Adobe Photoshop» и «FastStone Image Viewer».

## **Модуль «Цифровая компетентность педагога»**

## **1. Сервис Kahoot в практике педагога дополнительного образования.**

*Теория:* Возможности и ограничения сервиса Kahoot для разработки учебных заданий и диагностики освоения тем обучающимися. Возможности бесплатной версии сервиса.

*Практика:* Регистрация на сервисе. Разработка викторины для учащихся по программе обучения.

## **2. Сервис Jitsi для организации видеоконференций, онлайн занятий и вебинаров**

*Теория:* Алгоритм работы с сервисом Jitsi для организации видеоконференций, онлайн занятий и вебинаров. Возможности сервиса, его слабые стороны. Сопоставление сервиса с аналогами.

*Практика:* Участие в онлайн занятии на сервисе Jitsi.

#### **3. Электронные программы и ресурсы в работе педагога по вокалу**

*Теория:* Возможности применения программы Audacity, как свободно распространяемого, простого в использовании редактора звуковых файлов. Прописывание бек вокала в программе. FL STUDIO - инновационный инструмент качественной музыки для сочинения, записи. Использование программы для создания распевочного материала. Приложение metronome bits. Приложение «Ноты». Приложение «Слух». Приложения с американскими распевками. Приложение smule.

*Практика:-*

## **4. Zoom - сервис для проведения онлайн занятий и видеоконференций**

*Теория:* Организация работы с сервисом Zoom для проведения онлайн занятий и видеоконференций. Основной функционал сервиса. Ограничения работы в бесплатной версии.

*Практика:* Участие в онлайн занятии на сервисе Zoom.

#### **5. Диагностика с помощью джойстика**

*Теория:* Ресурсы и программы в помощь педагогу для контроля и анализа эффективности педагогической работы. Анализ возможностей гугл форм, сервисов Kahoot, Quizzes, LearningApps.

*Практика:* Разработка проверочных заданий к занятиям по своей образовательной программе на одном из выбранных ресурсов.

#### **6. Аттестация педагогов дополнительного образования**

*Теория:* Последние изменения, нюансы и рекомендации по сбору аттестационной папки.

*Практика:* Обсуждение возникших вопросов с экспертом по аттестации. Освоение электронной платформы для организации видеоконференций Pruffme через участие в вебинаре.

### **7. Монтаж видео в Киностудии и Movavi**

*Теория:* Описание алгоритма, как смонтировать видеоролик для занятия в Киностудии и Movavi. Несколько шагов: от процесса съемок до публикации в социальной сети.

*Практика:* Монтаж видеофрагмента.

#### **8. Конструктор программ для детей с ОВЗ**

*Теория:* Описание технологии работы с конструктором (от полноценных адаптивных программ — до ситуативных программ для конкретного ребенка =инклюзии)

*Практика:-*

## **9. Эффективная презентация**

*Теория:* Эффективная презентация учебных материалов к занятиям. Цифровые инструменты для презентации материалов в виртуальном пространстве: виртуальные доски, социальные сети и т.д. Самопрезентация педагога при публичных выступлениях.

*Практика:* Размещение учебных материалов на одном из описанных ресурсов.

## **10. Разработка учебных заданий для дистанционного обучения**

*Теория:* Разработка учебных заданий и материалов к занятиям, а также их совместное использование в педагогической практике Дворца. Использование инструментов гугл, облачных технологий, в том числе сетевого облака ДДЮТ share. *Практика:* Освоение одного из предложенных сервисов для разработки учебных заданий и материалов к занятиям, и их совместного использования

#### 11.**Виртуальные доски**

*Теория:* Возможности виртуальной доски Trello для организации процесса обучения. Доска Padlet – как дополнительный ресурс для занятий с музыкантами, помогающий в освоении теории, слушании музыки и игровых форм использования музыкального инструмента

*Практика:* Освоение одного из предложенных ресурсов.

## **12. Основы финансовой грамотности педагога**

*Теория:* Экономика и её роль в жизни общества. Управление личными финансами и формирование семейного бюджета. Риски потери денег и имущества и как человек может от этого защититься. Банковские услуги. *Практика:-*

## **13.Круглый стол по итогам прохождения Интернет квеста «Код твоего успеха»**

*Теория:* Описание интернет-квеста для повышения цифровой компетентности коллектива.

*Практика:* Рефлексия участников квеста, анализ полученной обратной связи. Демонстрация роста своей цифровой компетентности.

## **14.Конструктор ИКТ педагога дополнительного образования**

*Теория:* Знакомство с конструктором, с ресурсами, которые в нем описаны, с технологией работы с ним.

*Практика:* Задание - подбор ресурса из конструктора для проведение онлайн викторины по теме.

## **Модуль «ИКТ-компетентность педагога»**

## **1. Круглый стол по прохождению квеста «Код твоего успеха»**

*Теория:* Знакомство с Интернет-квестом для педагогов «Код твоего успеха», с ресурсами, которые в нем осваиваются, с технологией работы с ним.

*Практика:* Задание – выполнение первого задания квеста, регистрация в Битрикс 24 под руководством педагога. Самостоятельное прохождение квеста до окончания летней школы.

## **2. Безопасность в сети**

*Теория:* Принципы безопасного поведения в сети. Виды потенциальных интернет угроз. Приемы обеспечения собственной интернет безопасности. Распространенные ошибки поведения в сети педагогов.

*Практика:* Решение кейсов по обеспечению безопасности в сети интернет. Распознание интернет угроз.

## **3. Прохождение квеста «Стратегия выживания онлайн»**

*Теория:* Знакомство с правилами прохождения квеста «Стратегия выживания онлайн».

*Практика:* Выполнение 4х заданий квеста в компьютерном классе, под руководством педагога. Задания: «Море диджитал осмысления», «Мыс IT понятий», «Долина интернет взаимодействия», «Водопад электронных пожеланий».

## **4. Чат-бот в образовательном процессе. Создаем виртуального помощника за час.**

*Теория:* Роль и место чат-ботов в современном образовательном процессе. Виды электронных помощников педагога.

*Практика:* Знакомство с конструктором robochat.io. Выполнение на ресурсе следующих операций: регистрация, создание нового проекта, подключение бота к сообществу в ВК, создание команд в сценарие проекта, проверка работы бота.

## **5. Обработка звукового ряда в программе аудасити**

*Теория:* Возможности использования программы аудасити в современном образовательном процессе. Примеры эффективного использования ресурса. *Практика:* Работа со звуковыми дорожками в редакторе аудасити. Удаление шумов. Наложение звуковых дорожек. Обрезка и склейка фрагментов.

## **6. Этика взаимодействия в сети**

*Теория:* Правила поведения в интернет среде. Распространенные ошибки пользователей. Правила участия в видео-конференциях для педагогов.

*Практика:* Решение профессиональных кейсов. Проигрывание и разбор различных ситуаций взаимодействия в интернет среде.

## **7. Использование сервиса Битрикс 24 в образовательной деятельности**

*Теория:* Возможности бесплатного тарифа сервиса Битрикс для решения профессиональных задач педагога.

*Практика:* Работа в сервисе Битрикс 24 с позиции учащегося. Взаимодействие в чате, выполнение задач, поставленных педагогом, совместная работа над решением образовательных задач.

## **Модуль «Эффективные педагогические практики»**

## **8. Учитель здоровья — кто он?!**

*Теория:* Здоровьесберегающие технологии в практике педагога дополнительного образования. Проекты по здоровьесбережению.

*Практика:* Командная работа разработка и защита детско-взрослого проекта по тематике здорового образа жизни.

#### **9. Современные воспитательные технологии**

*Теория:* Современные тактики взаимодействия с детьми. Педагогика содружества. Культура участия. Развитие гибких навыков в совместной деятельности. *Практика:* Работа в педагогической технике мастерская «записка».

## **10.Программа воспитания Дворца. Реализация программы и заполнение рабочей документации педагога**

*Теория:* Знакомство с воспитательной программой Дворца, с вариативными и инвариантными модулями программы.

*Практика:* Составление плана воспитательной работы педагога на следующий учебный год, согласование разработанного рабочего плана в рамках программы Дворца.

## **11.Искусство публичного выступления**

*Теория:* Техники ораторского искусства. Техники снятия психологического напряжения.

*Практика:* Выполнение упражнений на снятие психологического напряжения. Ораторская импровизация.

## **12.Круглый стол для концертмейстеров «Актуальные вопросы работы концертмейстеров и новые произведения для аккомпанемента»**

*Теория:* Особенности работы концертмейстера в классе вокала. Актуальные проблемы профессиональной деятельности пианиста-концертмейстера. Умение контролировать качество исполнения, как своего, так и солиста.

*Практика:* Обсуждение актуальных вопросов концертмейстеров в режиме свободный микрофон. Выполнение упражнений на сплочение коллектива и на чувство музыкального ритма.

## **13.Профилактика профессионального выгорания педагога**

*Теория:* Синдром профессионального выгорания. Пути преодоления и профилактики выгорания. Эмоциональное выгорание.

*Практика:*Диагностика профессионального выгорания у педагогов. Упражнения на снятие мышечного напряжения, дыхательные упражнения, аутотренинг, визуализация.

## 14. **Культурологический выезд в СПб ГКУЗ «Городской центр медицинской профилактики» (Музей гигиены).**

*Теория:* Профилактика здоровья. Рациональное питание, предупреждение стрессов в современных условиях, необходимость физических упражнений, профилактика инфекционных заболеваний

*Практика:* Экскурсия: «Движение -жизнь».

## **15.Культурологический выезд. Экскурсия в Военно-медицинский музей.**

*Теория:* Медицина России и Санкт-Петербурга. Мультимедийные проекты музея. Патриотическое воспитание подрастающего поколения через возможности музея. *Практика:* Экскурсия.

#### **16.Технологии сплочения коллектива и командной работы**

*Теория:* Сплочение коллектива: эффективное взаимодействие в команде. Способы сплочения коллектива.

*Практика:* Упражнения: «Журналист», «*Пересядьте все те, кто…», «Нас с тобой объединяет», «*Общее дело», «Футболка с надписью», «Болото».

#### **17.Проектная деятельность с детьми**

*Теория:* Организация проектной деятельности. Программно-целевой подход в проектной деятельности с детьми – успешные практики.

*Практика:* Создание дерева целей и плана мероприятий по реализации детсковзрослого проекта.

#### *18.***Профилактика суицидальных тенденций среди детей.**

*Теория:* Формы профилактики подростковой суицидальности. Помощь лицам с суицидальными тенденциями или отчаявшимся:

*Практика:* Упражнения на релаксацию, на повышение самооценки, на адекватную рефлексию.

## *19.***Развитие социального партнерства для повышения эффективности процессов образования и воспитания**.

*Теория:* Социальное партнерство в образовании. Координация деятельности, Организационные моменты.

*Практика:* Составление плана реализации социального детско-взрослого проекта с привлечением социальных партнеров.

## *20.***Фирменный стиль. Использование брендбука учреждения**.

*Теория:* Понятие фирменного стиля. Знакомство с разработанным в учреждении брендбуком.

*Практика:* Использование шаблонов бренд-бука: презентаций, бланков для документов, логотипа… в свое повседневной деятельности.

## **Приложение 1**

#### **Оценочные материалы**

## **Тестовые вопросы по модулю «Современные педагогические технологии»**

1. Из приведённых вариантов ответов найдите правильное определение понятию «педагогическая технология».

а) Система проектирования и практического применения адекватных данной технологии педагогических закономерностей, принципов, целей, содержания, форм, методов и средств обучения.

б) Строго научное проектирование и точное воспроизведение гарантирующих успех педагогических действий.

в) Комплексный, интегративный процесс, включающий людей, идеи, средства и способы организации деятельности для анализа проблем и управления решением проблем, охватывающих все аспекты усвоения знаний.

г) Последовательная система действий педагога, связанная с решением педагогических задач, как планомерное решение и воплощение на практике заранее спроектированного педагогического процесса.

2. Основой обучения критическому мышлению являются три фазы:

а) Обучение, воспитание, развитие.

б) Преподавание, учение, деятельность.

в) Вызова, осмысления, размышления.

г) Определение, активизация, закрепление

3. Особенности технологии развития критического мышления:

а) Критическое мышление есть мышление самостоятельное.

б) Информация является отправным, а отнюдь не конечным пунктом критического мышления.

в) Критическое мышление начинается с постановки вопросов и уяснения проблем, которые нужно решить.

г) Критическое мышление стремится к убедительной аргументации.

4. Какое понятие вы отнесёте к педагогическому мастерству?

- а) Совершенное владение педагогической техникой.
- б) Совершенное знание своего предмета.
- в) Совершенное владение педагогическими методами.

г) Все ответы верны.

5. Из предложенных вариантов ответов найдите определение педагогической техники.

а) Комплекс знаний, умений и навыков, необходимых педагогу для того, чтобы эффективно применять на практике избираемые им методы педагогического воздействия, как на отдельных воспитанников, так и на коллектив в целом.

б) Системный метод создания, применения и определения всего процесса преподавания и усвоения знаний с учётом технических и человеческих ресурсов и их взаимодействий, ставящей своей задачей оптимизацию форм образования.

в) Выработка эталонов для оценки результатов обучения и на этой основе концентрацию усилий педагога и учащихся на целях, атмосферу открытости, объективности.

г) Разновидность методики, обеспечивающий гарантированный результат, структура, стоящая над, под или рядом с методикой, использование технических средств обучения.

6. Из приведенных вариантов ответов определите принципы педагогических технологий

а) Научность, проектируемость, системность, целенаправленность, деятельностный подход, управляемость, корректируемость, результативность, воспроизводимость, экономичность

б) Сознательность и активность, наглядность, систематичность и последовательность, прочность, научность, доступность, связь теории с практикой

в) Сознательность, оптимизация, планомерность, учет возрастных особенностей, связь теории с практикой, доступность, научность

г) Образование, обучение, развитие, формирование, знания, умения, навыки, а также цель, содержание, организация, виды, формы, методы, средства и результаты обучения

7. Кому впервые пришла идея «технологизации» обучения? Из приведённых примеров выберите правильный.

а) К.Д. Ушинский.

б) А.С. Макаренко.

в) Я.А. Коменский.

г) И. Песталоцци.

8. Что означает термин «технология?

а) «технос» - прогресс.

б) «техне» - искусство, «логос» - учение.

в) «техникос» - высокая техника.

г) «технология» - образование.

6. Что такое педагогические инновации?

а) Это все изменения, направленные на изменения педагогической системы.

б) Это нововведения в учебно-воспитательном процессе с целью повышения его эффективности.

в) Это новшества, мобилизирующие внутренние ресурсы педагогической системы и приводящие к повышению результата.

г) Все ответы верны.

7. Педагогические инновации охватывают следующие главные направления:

а) Оптимизацию образовательного процесса.

б) Гуманистическую педагогику, организацию и управление.

в) Новые педагогические технологии.

г) Все ответы верны.

8. Из приведённых примеров найдите правильный ответ: инновации – это…

а) Внесение новшеств в процесс совместно-занимательной деятельности.

б) Нововведение, изменение внутри системы.

в) Проведение совместно-занимательной деятельности нетрадиционным методом.

г) Все ответы верны.

9. Кто такой критически мыслящий человек?

а) «человек, который не принимает ничего на веру»

б) «человек, который излишне сосредоточен на недостатках, на пробелах в информации»

в) «человек, который умеет анализировать предлагаемые сведения, не удовлетворяется одним лишь источником информации».

10. Преимущества педагогической технологии

а) Выработка образовательных целей

б) Гарантированное достижение запланированных результатов

в) Описание образовательного процесса

г) Использование эффективных методов обучения

## **Тестовые вопросы по модулю** «**ИКТ в образовании»**

Пожалуйста, внимательно прочитайте описание характеристик в столбцах A, B, C, D. Затем напротив каждого вопроса отметьте буквой о только в одном столбце для каждого вопроса ту характеристику, которая соответствует вашим знаниям. Полное число ответов (суммарное число отмеченных категорий) должно равняться На многие вопросы вы "Ничего не сможете сказать". Это нормально. Все всегда знать невозможно.

Ваши ответы помогут педагогам улучшить ваше обучение.

*Варианты ответов*

A Конечно, знаю и могу научить (показать)

- B Сяду за компьютер вспомню
- C Представляю в общих чертах
- D Ничего не могу сказать

#### **Windows**

- 1. Что такое рабочий стол?
- 2. Как изменить размеры окна
- 3. Как создать новую папку
- 4. Как изменить имя папки
- 5. Как удалить папку
- 6. Как скопировать файл из одной папки в другую папку
- 7. Как изменить имя файла
- 8. Как удалить файл
- 9. Как переместить файл из одной папкки в другую папку
- 10.Как найти нужный файл по имени, если Вы не знаете, в какой папке он находится
- 11.Как удалить ненужную программу (приложение Windows)
- 12.Как открыть/скрыть окно "Папки" в программе Проводник
- 13.Как отсортировать файлы в папке по времени создания
- 14.Умею настроить компьютер так, чтобы видеть расширения файлов
- 15.Как дефрагментировать жесткий диск
- 16.Как запустить программу Калькулятор в режиме (виде) "Инженерный"
- 17.Как заархивировать (разархивировать) файл, несколько файлов, поместив их в один архив?
- 18.Как избавиться от вирусов?
- 19.Как скопировать изображения с фотоаппарата?
- 20.Как отсканировать изображения?

#### **Word**

- 1. Как задать абзацный отступ
- 2. Как изменить размеры шрифта
- 3. Как скопировать и вставить в другое место часть текста
- 4. Как автоматически заменить один и тот же термин по всему тексту документа
- 5. Как создать таблицу
- 6. Как добавить/удалить столбцы и строки таблицы
- 7. Как вставить в текст рисунок или фотографию
- 8. Как написать текст в несколько колонок
- 9. Как автоматически создать/обновить оглавление документа
- 10.Как сделать закладку в документе и осуществлять переходы на нужные закладки

#### **Excel**

- 1. Как ввести и отформатировать данные в ячейке.
- 2. Как скопировать и вставить ячейку.
- 3. Как задать границы таблицы и заливку ячеек
- 4. Как отсортировать данные таблицы по одному из столбцов
- 5. Как поставить фильтрацию данных
- 6. Как создать абсолютную ссылку
- 7. Как создать диаграмму с помощью Мастера диаграмм.
- 8. Как изменить построение диаграммы с "по строкам" на "по столбцам"
- 9. Как вставить электронную таблицу из Excel в документWord
- 10.Как сделать ссылку на ячейку другого листа

#### **PowerPoint**

- 1. Как сделать презентацию на основе шаблона оформления.
- 2. Как сделать слайд скрытым.
- 3. Как задать угол поворота автофигуры.
- 4. Как задать гиперссылки внутри презентации
- 5. Как настроить анимацию объектов на слайде
- 6. Как нарисовать на слайде сложную кривую, а затем ее изменить.
- 7. Как изменить цветовую схему оформления презентации
- 8. Как сделать звуковое сопровождение показа слайдов
- 9. Как создать гиперссылку на произвольный показ.
- 10.Как экспортировать презентацию в PDF

## **Видео, звук**

- 1. Как скопировать видео с видеокамеры или телефона?
- 2. Как изменить формат видеофайла?
- 3. Как вырезать ненужные фрагменты из видеофайла?
- 4. Как скомпоновать новый видеофайл из частей других?
- 5. Как добавить титры в видео
- 6. Как добавить фотогграфии в видеофайл
- 7. Как наложить звуковое сопровождение на видео?
- 8. Как записать свой голос?
- 9. Как подрезать начало (и/или конец) звукового файла?
- 10.Как изменить формат звукового файла?

#### **Интернет**

- 1. Что такое IP-адрес
- 2. Как сделать закладку в браузере в Избранном
- 3. Как создать учетную запись в социальной сети (Вконтате, FaceBook или в другой)
- 4. Как настроить свою страницу в Вконтате, FaceBook или в другой сети так, чтобы только друзья видели ваши материалы?
- 5. Как переслать фотографии по электронной почте
- 6. Знаю, как загружать информацию в облако и скачивать из облака по ссылке
- 7. Как отличить по внешнему виду URL Web-страницы от адреса электронной почты
- 8. Как поступить, если в окне браузера текст отображается в виде нечитаемых символов, например, «гДПЮБЯРБСИРЕ!»?
- 9. Знаю, как сформулировать запрос для поиска информации
- 10.Что такое Web-чат и чем он отличается от Форума и Live Journal?

## **Тестовые вопросы по модулю «Цифровая компетентность педагога»**

- 1. Какие сервисы вы используете для общения, взаимодействия с детьми и их родителями в Интернете?
- 2. Перечислите ресурсы или программы, которые Вы используете для разработки собственных цифровых учебных материалов и заданий в образовательном процессе.
- 3. Какие средства, программы и/или ресурсы Вы используете для педагогической диагностики, в том числе для мониторинга освоения образовательной программы?
- 4. Перечислите основные ресурсы и источники, которые Вы используете для поиска материалов при подготовки к занятиям.
- 5. Какие электронные средства, программы и/или ресурсы Вы используете для презентации учебного материала (или своего педагогического опыта) на занятиях (методических мероприятиях) или дистанционно в сети интернет?
- 6. Перечислите основные способы самообразования педагога в цифровом пространстве.
- 7. Какие из них Вы используете?
- 8. Что из перечисленного Вам достаточно хорошо известно, о чем Вы имеете в целом достаточно знаний?

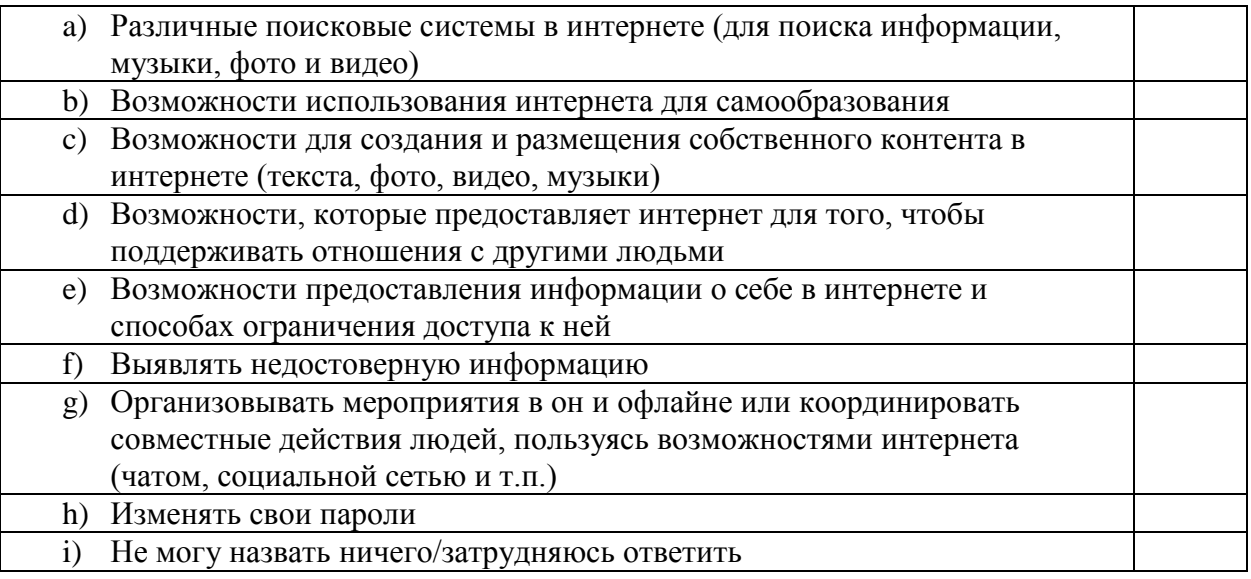

#### 9. Что можно делать с помощью этих ресурсов?

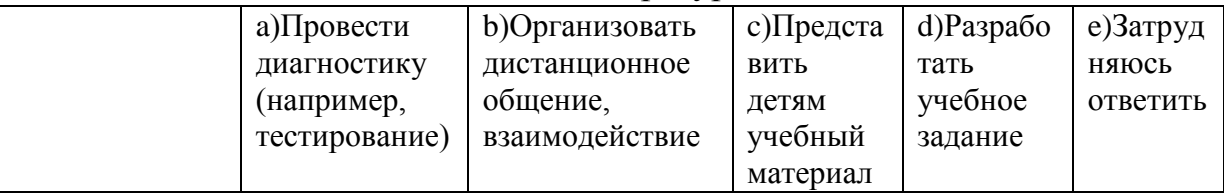

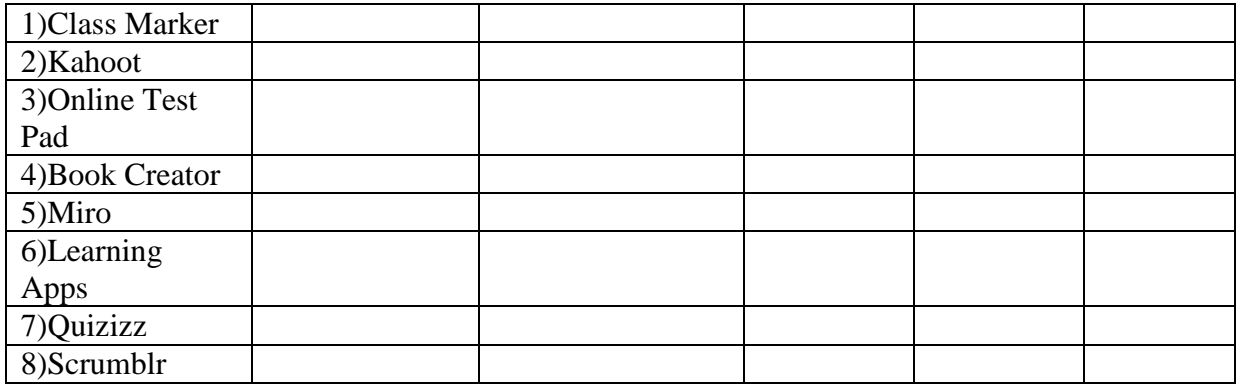

10.Что из перечисленного ниже Вы умеете делать:

- a) Определять, какие файлы стоит скачивать, а какие нет
- b) Обеспечивать защиту своей информации, хранящейся в Интернете
- c) Использовать безопасный поиск в поисковых системах
- d) При сбое подключения к Интернету определять причины технических проблем
- e) Отчищать компьютер от вирусов попавших в него через Интернет
- f) Обращаться в службы технической поддержки
- g) Добавлять пользователей в «черные списки» или «банить»
- h) Менять настройки конфиденциальности в социальных сетях и в сервисах для общения, чтобы Ваша информация была доступна только определенным людям
- i) Определять степень конфиденциальности и безопасности личных данных при пользовании услугами через Интернет
- j) Избегать того, чтобы становиться жертвой наиболее распространенных схем мошенничества в Интернете
- k) Решать проблемы возникшие при столкновении с мошенничеством в Интернете
- l) Затрудняюсь ответить

А теперь мы предлагаем вам решить несколько конкретных задач. Необходимость решения таких задач и похожих на них часто встает перед нами при использовании Интернета.

- 11.Представьте себе ситуацию. В социальной сети Вам написал оскорбительное сообщение незнакомый вам человек. Как Вы, скорее всего, поступите в этом случае?
	- a) Отвечу ему тем же
	- b) Проигнорирую
	- c) Добавлю его в «черный список»
	- d) Выключу компьютер
	- e) Удалю свой аккаунт из социальной сети
- f) Затрудняюсь ответить
- 12.Представьте себе ситуацию. Вы сходили на концерт, записали его на видео и выложили на YouTube, а это видео временно заблокировали. Как Вы думаете почему это случилось и что Вы, скорее всего, будете делать в этом случае?
	- a) Это технический сбой, зарегистрируюсь как новый пользователь и выложу видео еще раз
	- b) Это технический сбой, напишу в администрацию с требованием разблокировать видео
	- c) Это нарушение авторских прав, удалю это видео
	- d) Это нарушение авторских прав, отправлю это видео в специальную фан-группу
	- e) Затрудняюсь ответить
- 13.Представьте себе ситуацию. В период карантина Вам предложили перейти на дистанционное обучение. Каким образом, Вы организуете образовательный процесс?
	- a) Подготовлю материал для изучения в разных формах (Word, PowerPoint и т.д.). Прикреплю его в группе ВК или разошлю по электронной почте учащимся, чтобы изучали.
	- b) Откажусь, по моей программе такое обучение невозможно.
	- c) Отправлю детям разработанные мной теоретический материал, практические задания и проверочные тесты. Буду отвечать на их вопросы по почте или в комментариях и отслеживать выполнение заданий.
	- d) Дам творческое самостоятельное задание на свободную тему и попрошу прислать мне результат.
	- e) Посмотрю какие материалы по теме уже есть в Сети. Если они надлежащего качества, использую их. Если нет, подготовлю свой материал, разработаю задания для учащихся, составлю online тест для проверки усвоения. Напишу в сети объявление - объяснение, что и в какой последовательности должны сделать дети. Все возникшие у ребят вопросы попрошу писать в комментариях или на виртуальной доске.
	- f) Проведу занятие по скайпу, попрошу ребят выйти в скайп по расписанию занятий и буду работать в формате видеоконференции.
	- g) Свой вариант

## **Приложение 2**

# **Расписание занятий по программе корпоративного обучения 27 мая 2019 г. – 7 июня 2019 г.**

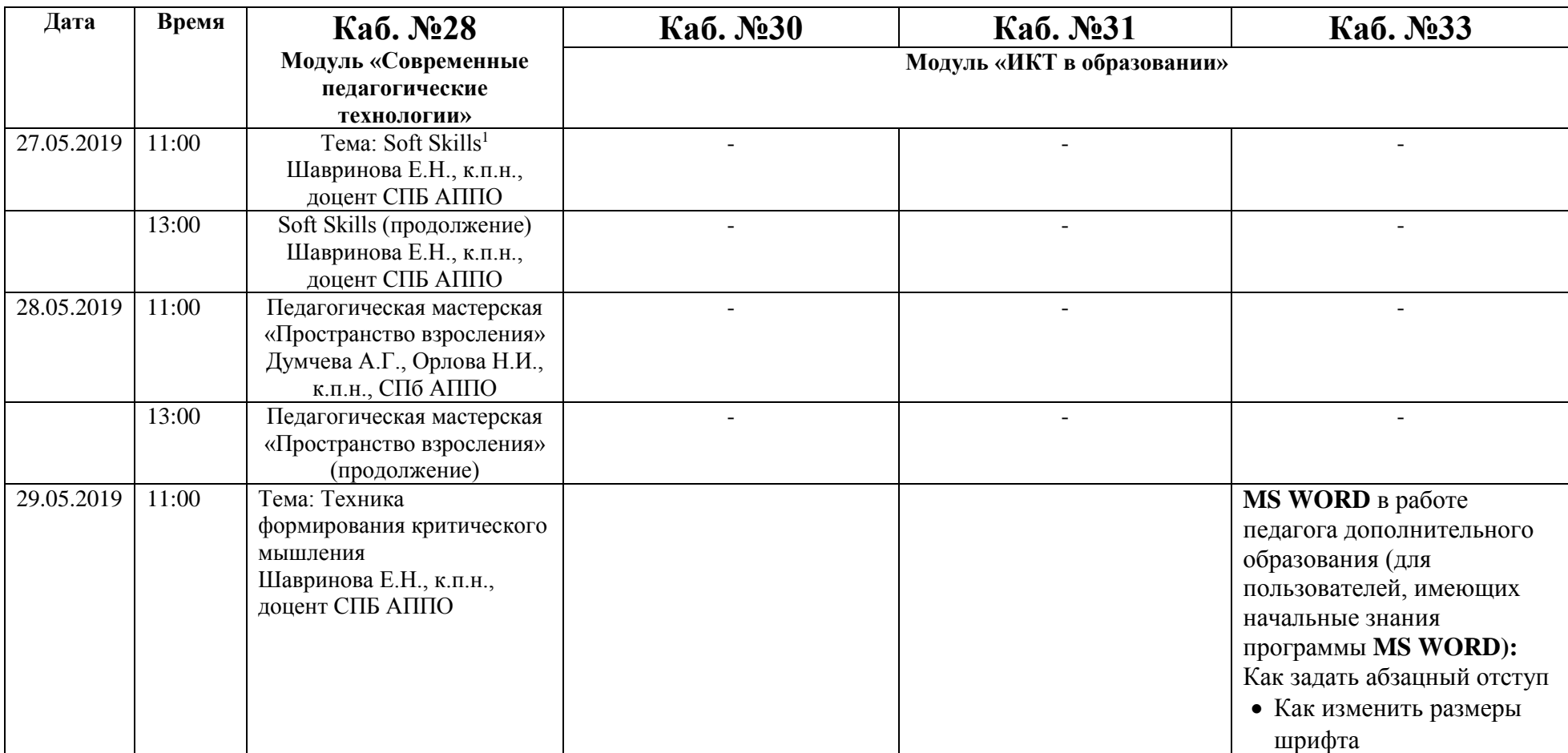

 $\overline{a}$ 

<sup>1</sup> **Soft skills** — навыки, проявление которых сложно отследить, проверить и наглядно продемонстрировать. К **софт скиллз** относятся навыки по коммуникациям, работе в команде, управлению временем, менеджменту, проведению презентаций, продажам, лидерству, личному развитию, самомотивации и т. д. **Это** навыки, которые помогают людям находить оптимальные решения в широком спектре задач, не описанных ни в пошаговых, ни в должностных инструкциях

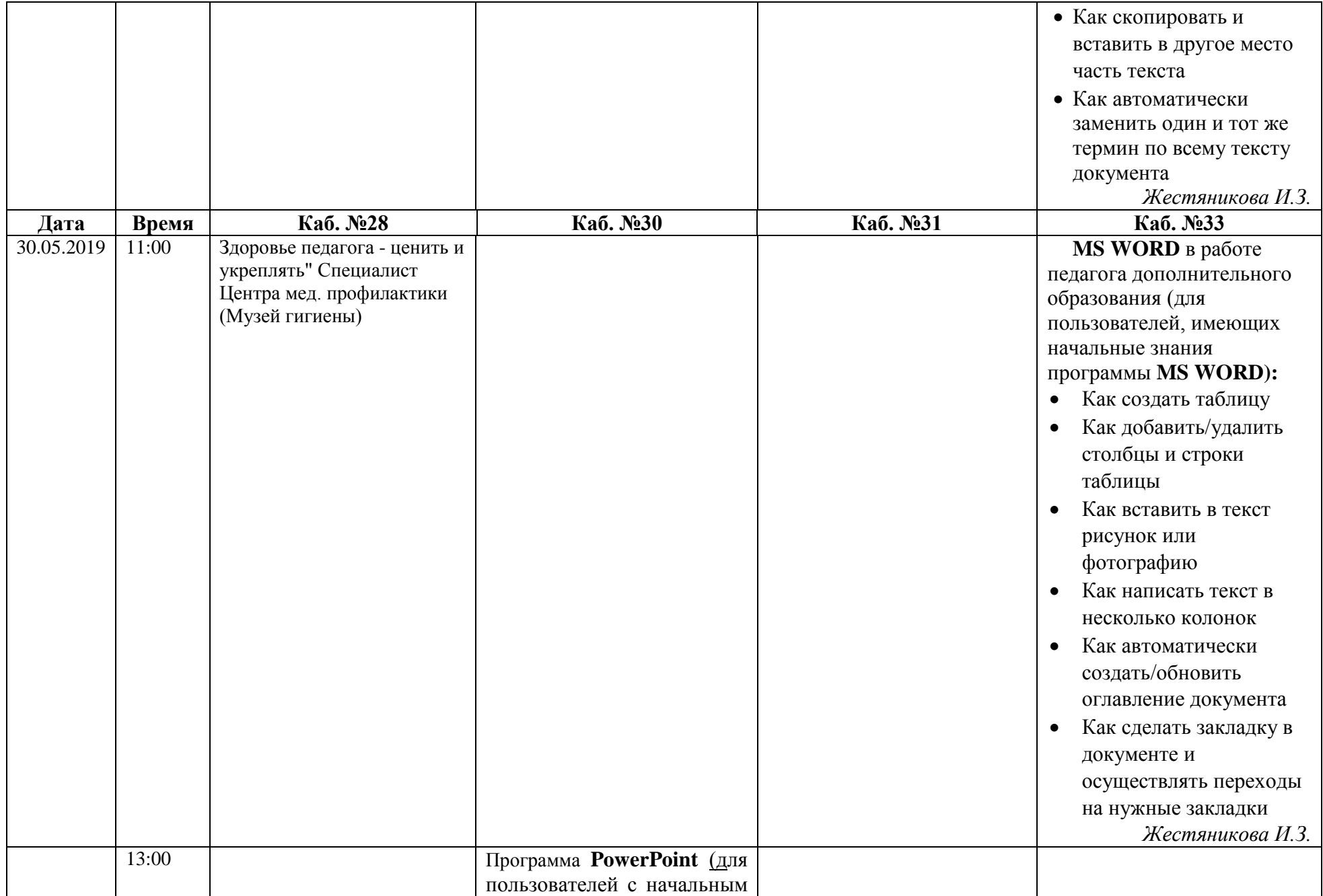

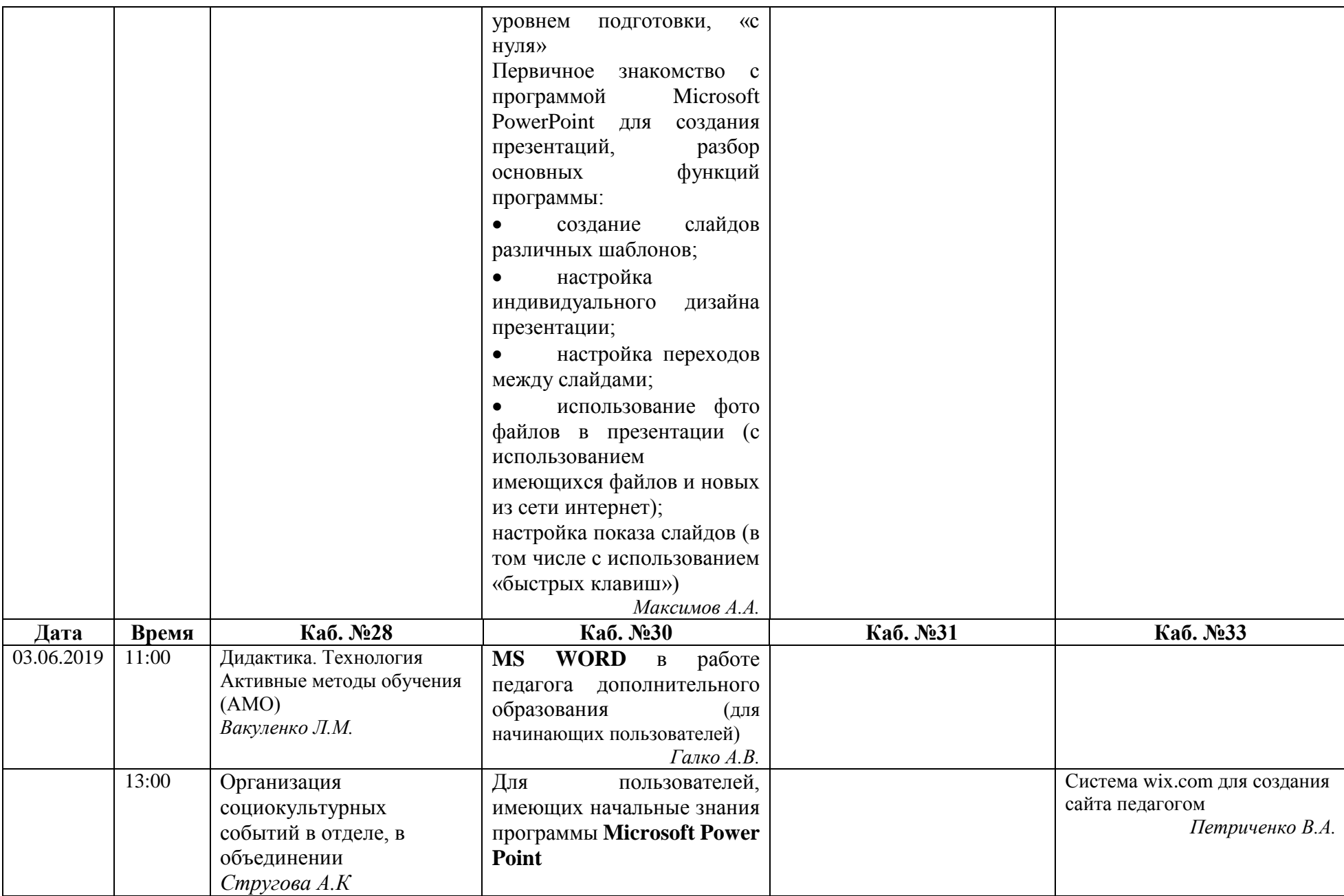

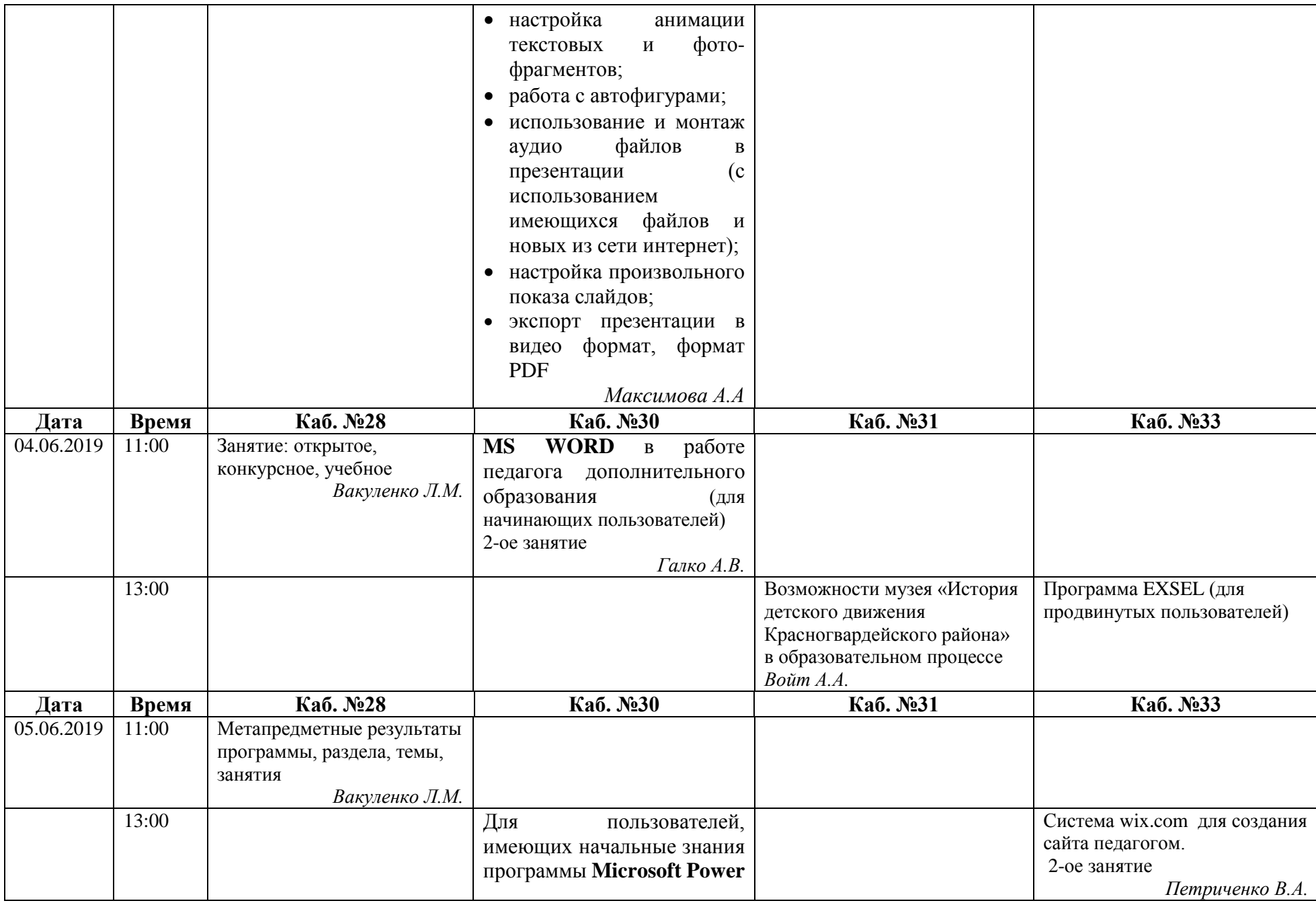

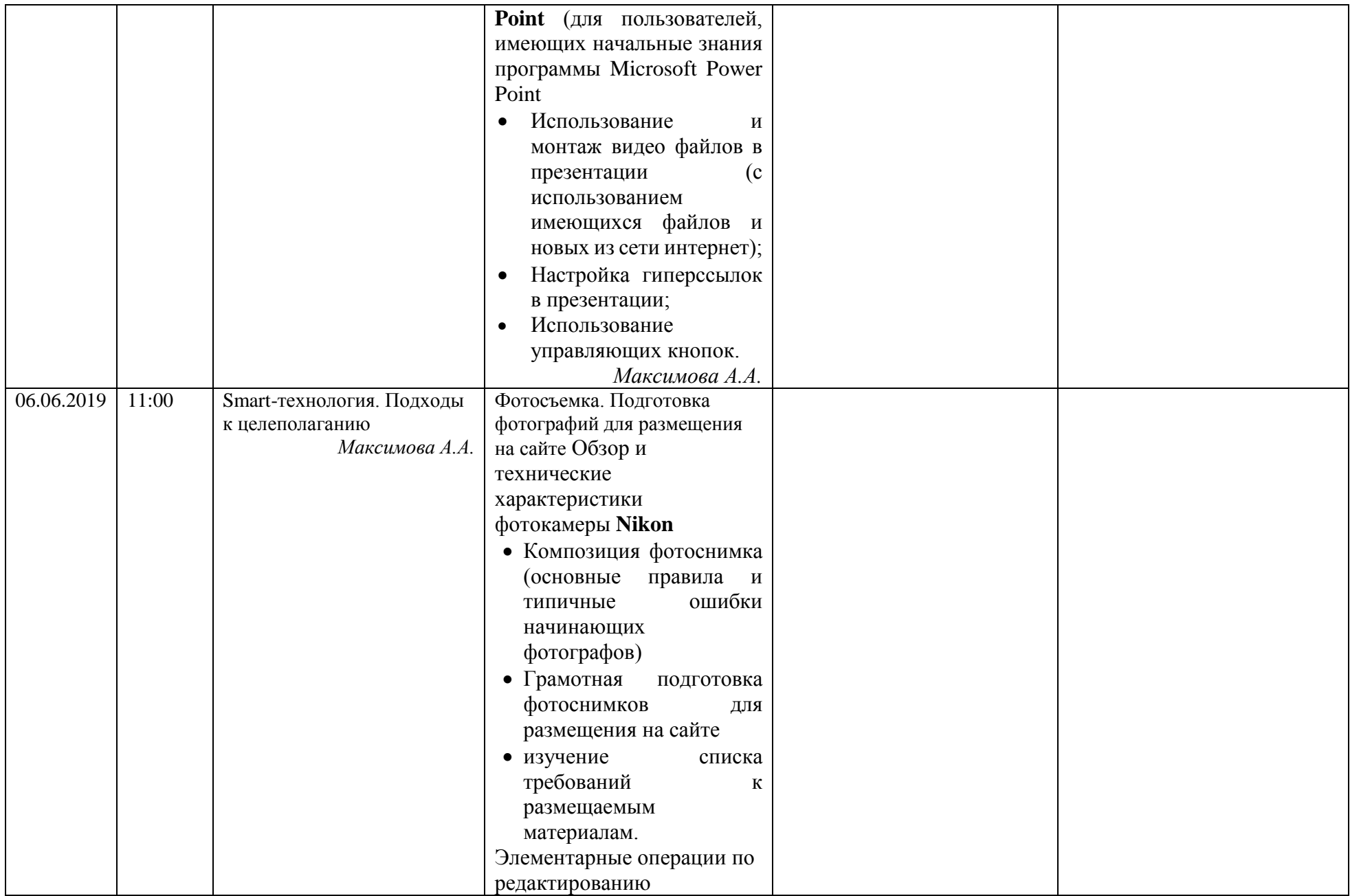

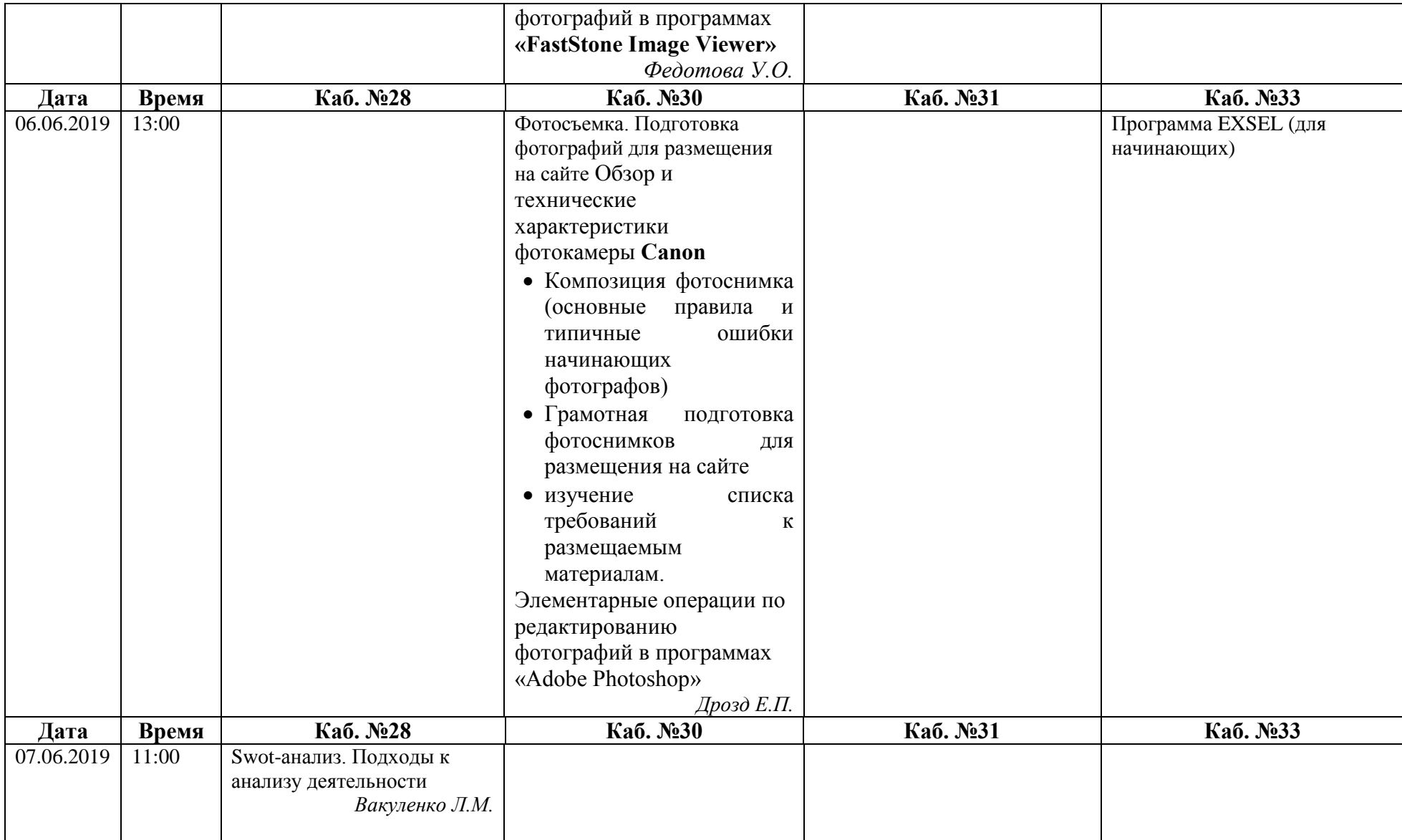

# **Приложение 3**

# **Расписание занятий по модулю «Цифровая компетентность педагога»**

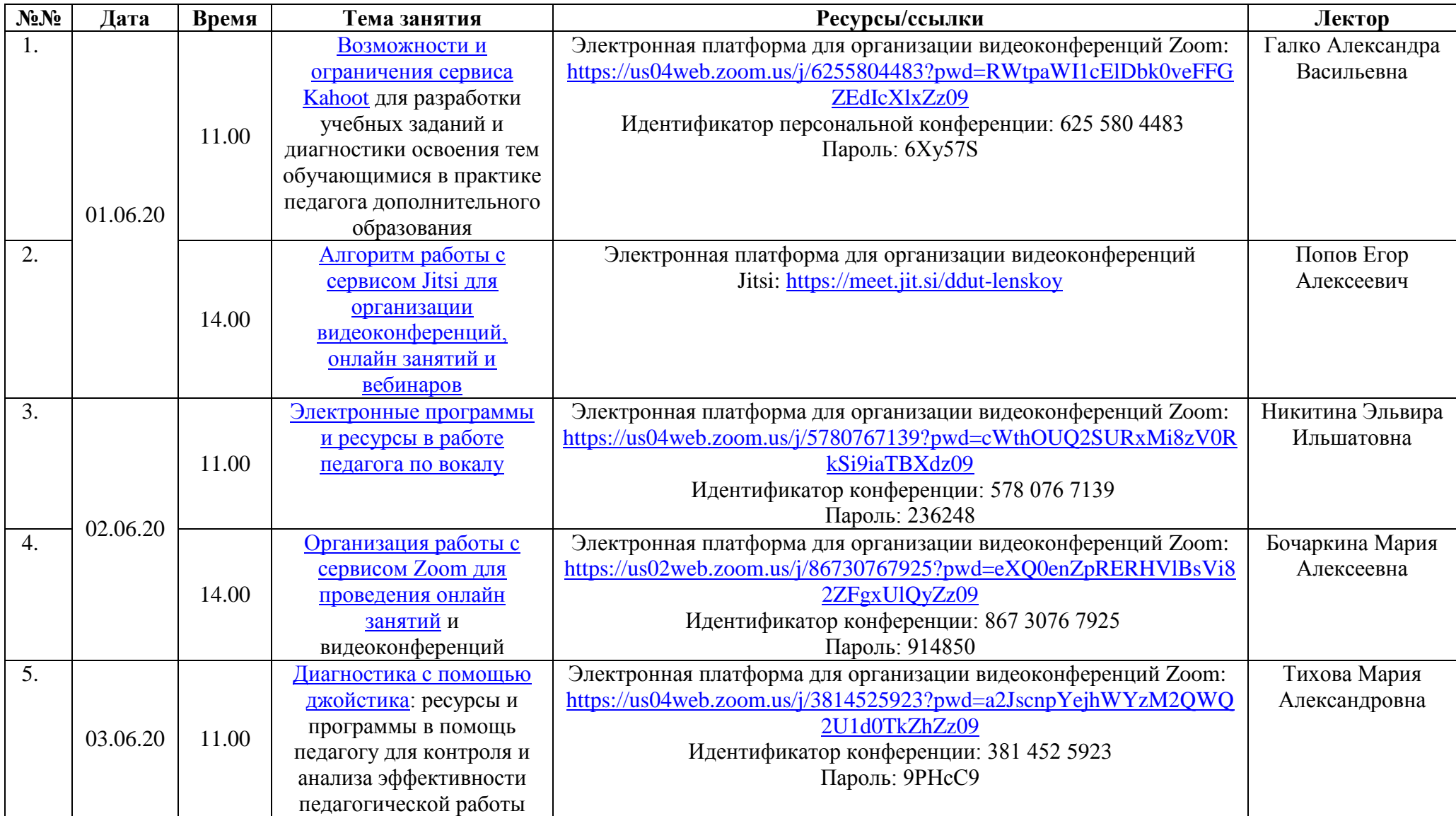

![](_page_33_Picture_267.jpeg)

![](_page_34_Picture_225.jpeg)

![](_page_35_Picture_254.jpeg)

# **Расписание занятий летней школы педагогов 2021 год**

![](_page_36_Picture_305.jpeg)

![](_page_37_Picture_278.jpeg)